## SAP ABAP table APPLICATION\_LOG\_BULK\_CREATE\_RE {Bulk Request for Creation of Application Logs}

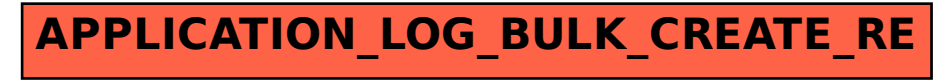